# Programação Paralela e Concorrente em Haskell

MCTA016-13 - Paradigmas de Programação

Emilio Francesquini e.francesquini@ufabc.edu.br 2019.Q2

Centro de Matemática, Computação e Cognição Universidade Federal do ABC

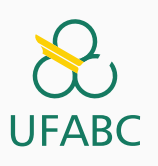

# Disclaimer

 $\infty$ UFABC

- Estes slides foram preparados para o curso de Paradigmas de Programação na UFABC.
- Este material pode ser usado livremente desde que sejam mantidos, além deste aviso, os créditos aos autores e instituições.
- Conteúdo baseado no texto preparado, e gentilmente cedido, pelo Professor Fabrício Olivetti de França da UFABC.

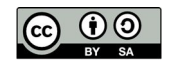

Programação Paralela e Concorrente em Haskell

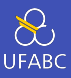

- Um programa **paralelo** é aquele que usa diversos recursos computacionais para terminar a tarefa mais rápido.
	- ▶ Exemplo: Distribuir os cálculos entre diferentes processadores.

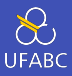

- Um programa concorrente é uma técnica de estruturação em que existem múltiplos caminhos de controle.
- Conceitualmente, esses caminhos executam em paralelo, o usuário recebe o resultado de forma intercalada.
- Se realmente os resultados são processados em paralelo é um detalhe da implementação.

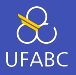

Imagine uma lanchonete servindo café. Nós podemos ter:

- Um caixa único e uma fila única *→* processamento sequencial
- Um caixa único e múltiplas filas *→* processamento concorrente
- Múltiplos caixas e uma fila *→* processamento paralelo
- Múltiplos caixas e múltiplas filas *→* processamento concorrente e paralelo

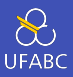

- Uma outra distinção é que o processamento paralelo está relacionado com um modelo determinístico de computação enquanto o processamento concorrente é um modelo não-determinístico.
- Os programas concorrentes sempre são não-determinísticos pois dependem de agentes externos (banco de dados, conexão http, etc.) para retornar um resultado.

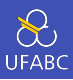

- No Haskell o paralelismo é feito de forma declarativa e em alto nível.
- Não é preciso se preocupar com *sincronização* e *comunicação*.

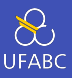

- Programador não precisa se preocupar com detalhes específicos de implementação
- Funciona em uma diversidade de hardwares paralelos
- Melhorias futuras na biblioteca de paralelismo tem efeito imediato (ao recompilar) nos programas paralelos atuais

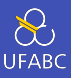

- Como os detalhes técnicos estão escondidos, problemas de desempenho são difíceis de detectar
- Uma vez detectados, os problemas de perfomance são difíceis de resolver

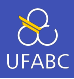

- A única tarefa do programador é a de dividir as tarefas a serem executadas em pequenas partes que podem ser processadas em paralelo para depois serem combinadas em uma solução final.
- O resto é trabalho do compilador...

Avaliação Preguiçosa

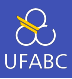

- Vamos verificar como a avaliação preguiçosa funciona no Haskell.
- Para isso utilizaremos a função *sprint* no ghci que mostra o estado atual da variável.

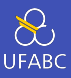

- <sup>1</sup> Prelude> :set -XMonomorphismRestriction
- 2 Prelude>  $x = 5 + 10$
- <sup>3</sup> Prelude> :sprint x
- $4 \times = \_$

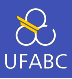

- 1 **Prelude**>  $x = 5 + 10$
- <sup>2</sup> Prelude> :sprint x
- $3 \times 5 =$
- <sup>4</sup> Prelude> x
- <sup>5</sup> 15
- <sup>6</sup> Prelude> :sprint x
- $7 \times = 15$

O valor de x é computado apenas quando requisitamos seu valor!

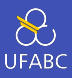

```
1 Prelude> x = 1 + 12 Prelude> y = x * 33 Prelude> :sprint x
4 \times = \_5 Prelude> :sprint y
6 y =
```
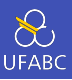

- 1 Prelude>  $x = 1 + 1$
- 2 **Prelude**>  $y = x * 3$
- <sup>3</sup> Prelude> :sprint x
- $4 \times = \_$
- <sup>5</sup> Prelude> :sprint y
- 6  $V =$
- <sup>7</sup> Prelude> y
- <sup>8</sup> 6
- 9 **Prelude>** :sprint x
- 10  $x = 2$

A função seq recebe dois parâmetros, avalia o primeiro e retorna o segundo.

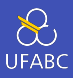

```
1 Prelude> x = 1 + 12 Prelude> y = 2 \times 3_{3} Prelude> :sprint x
4 \times = \_5 Prelude
>
:sprint y
6 y =7 Prelude
> seq x y
8
6
9 Prelude> :sprint x
10 x = 2
```
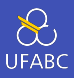

```
1 Prelude> let l = map (+1) [1..10] :: [Int]2 Prelude> :sprint l
3\sqrt{2} =
4 Prelude> seq l ()
5 Prelude> :sprint l
6 l = :
7 Prelude> length l
8 Prelude> :sprint l
9 l = [_,_,_,_,_,_,_,_,_,_]
10 Prelude> sum l
11 Prelude> :sprint l
12 \quad l = [2, 3, 4, 5, 6, 7, 8, 9, 10, 11]
```
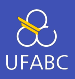

O que terá sido avaliado em *lista* após a execução do seguinte código?

```
1 f x = 2*x2 g x
3 \text{ | even } x = x + 14 | otherwise = f x
5
6 lista = [(x, g, x, f, x) | x \leftarrow [1..], even x ]
7 lista' = map snd lista
8 sublista = take 4 lista'
9
10 print sublista
```
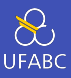

Ao fazer:

```
1 > Z = (2, 3)2 > :sprint z
3 \quad Z = \_4 > Z `seq` ()
5 ()
6 \rightarrow :sprint z
7 \quad z = \begin{pmatrix} 1 \\ -1 \end{pmatrix}
```
A função *seq* apenas forçou a avaliação da estrutura de tupla. Essa forma é conhecida como *Weak Head Normal Form*.

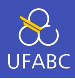

Para avaliar uma expressão em sua forma normal, podemos usar a função force da biblioteca Control.DeepSeq:

```
1 > import Control.DeepSeq
2 > Z = (2,3)3 \rightarrow force z
4 > :sprint z
5 \quad z = (2,3)
```
Eval Monad

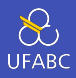

A biblioteca Control.Parallel.Strategies fornece os seguintes tipos e funções para criar paralelismo:

```
1 data Eval a = \ldots2
3 instance Monad Eval where ...
4
5 runEval :: Eval a -> a
6
7 rpar :: a -> Eval a
8 rseq :: a -> Eval a
```
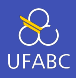

- A função rpar indica que *meu argumento pode ser executado em paralelo*.
- A função rseq diz *meu argumento deve ser avaliado e o programa deve esperar pelo resultado*.
- Em ambos os casos a avaliação é para WHNF. Além disso, o argumento de rpar deve ser uma expressão ainda não avaliada, ou nada útil será feito.

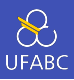

- Finalmente, a função runEval executa uma expressão (em paralelo ou não) e retorna o resultado dessa computação.
- Note que o Monad Eval é puro e pode ser utilizado fora de funções com IO.

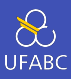

## Crie um projeto chamado paralelo:

<sup>1</sup> stack new paralelo simple <sup>2</sup> stack setup

\*Slides apenas para replicação em lab.

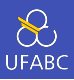

- Edite o arquivo paralelo.cabal e na linha build-depends acrescente as bibliotecas parallel, time.
- Na linha anterior a hs-source-dirs acrescente a linha ghc-options: -threaded -rtsopts -with-rtsopts=-N -eventlog

<sup>\*</sup>Slides apenas para replicação em lab.

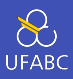

### No arquivo *Main.hs* acrescente:

- 1 import Control.Parallel.Strategies
- <sup>2</sup> import Control.Exception
- <sup>3</sup> import Data.Time.Clock

<sup>\*</sup>Slides apenas para replicação em lab.

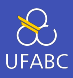

Considere a implementação ingênua de fibonacci:

```
1 fib :: Integer -> Integer
2 fib 0 = 03 fib 1 = 14 fib \nvert n = fib \nvert (n - 1) + fib \nvert (n - 2)
```
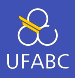

# Digamos que queremos obter o resultado de fib 41 e fib 40:

 $1 \quad f = (fib 41, fib 40)$ 

Podemos executar as duas chamadas de fib em paralelo!

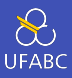

```
1 fparpar :: Eval (Integer, Integer)
2 fparpar = do a \leftarrow rpar (fib 41)
\frac{1}{3} b \leftarrow rpar (fib 40)
4 return (a, b)
```
## Exemplo

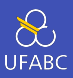

### Altere a função main para:

```
_1 main :: IO ()
2 \text{ main} = \text{do}3 t0 <- getCurrentTime
4 -- evaluate força avaliação para WHNF
5 r <- evaluate (runEval fparpar)
6 t1 <- getCurrentTime
7 print (diffUTCTime t1 t0)
8 print r -- vamos esperar o resultado terminar
9 t2 <- getCurrentTime
10 print (diffUTCTime t2 t0)
```
Compile com stack build --profile e execute com:

\$ stack exec paralelo --RTS -- +RTS -N1

 $*$ Slides apenas para replicação em lab.  $29$ 

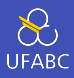

- -threaded: compile com suporte a multithreading
- -eventlog: permite criar um log do uso de threads
- -rtsopts: embute opções no seu programa
- +RTS: flag para indicar opções embutidas
- -Nx: quantas threads usar
- -s: estatísticas de execução
- -ls: gera log para o threadscope

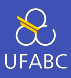

### Para o parâmetro *N1* a saída da execução retornará:

```
0.000002s
(165580141,102334155)
15.691738s
```
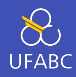

Para o parâmetro *N2* a saída da execução retornará:

```
0.000002s
(165580141,102334155)
9.996815s
```
- Com duas threads o tempo é reduzido pois cada thread calculou um valor de fibonacci em paralelo.
- Note que o tempo não se reduziu pela metade pois as tarefas são desproporcionais.
#### rpar-rpar

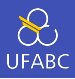

■ A estratégia rpar-rpar não aguarda o final da computação para liberar a execução de outras tarefas:

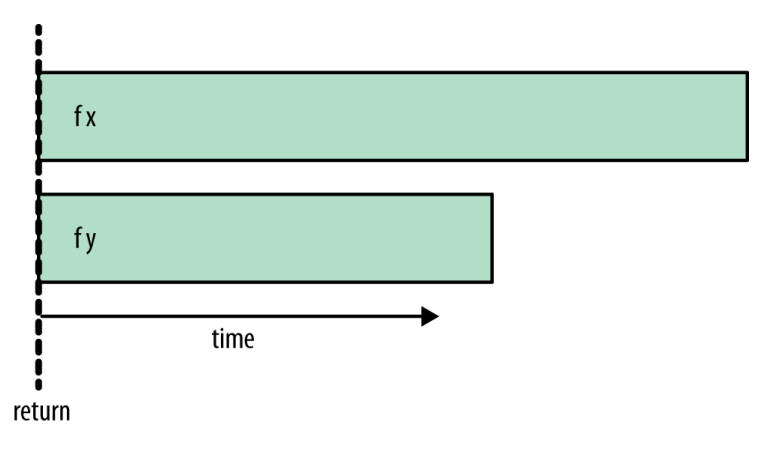

Figura 1: rpar-rpar

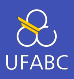

■ Definindo a expressão fparseq e alterando a função main para utilizá-la:

```
fparseq :: Eval (Integer, Integer)
\mathbf{1}fparseq = do a \leftarrow rpar (fib 41)
\overline{2}b \leftarrow \text{rseq} (\text{fib } 40)\,3return (a,b)\overline{4}
```
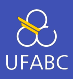

■ Temos como resultado para *N2*:

5.979055s (165580141,102334155) 9.834702s

Agora runEval aguarda a finalização do processamento de b antes de liberar para outros processos.

#### rpar-rseq

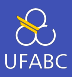

### A estratégia rpar-rseq aguarda a finalização do processamento seq:

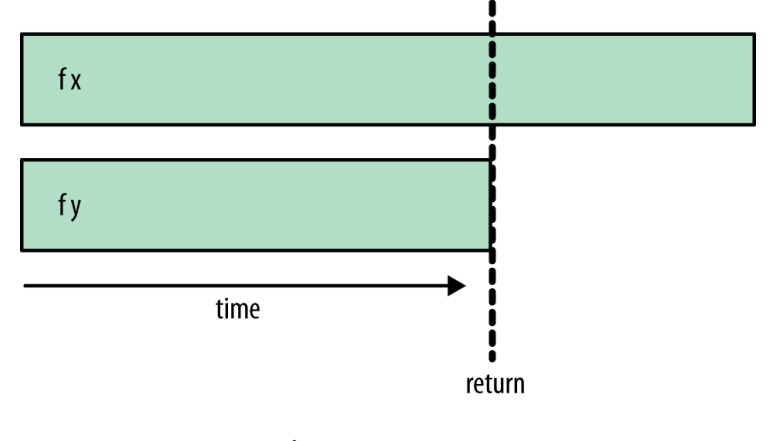

Figura 2: rpar-rseq 36

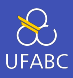

Finalmente podemos fazer:

```
1 fparparseq :: Eval (Integer, Integer)
2 fparparseq = do a \leftarrow rpar (fib 41)
\frac{1}{3} b \leftarrow rpar (fib 40)
4 rseq a
5 rseq b
6 return (a,b)
```
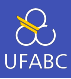

### E o resultado da execução com N2 é:

```
(165580141, 102334155)10.094287s
```
#### rpar-rpar-rseq-rseq

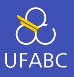

■ Agora runEval aguarda o resultado de todos os threads antes de retornar:

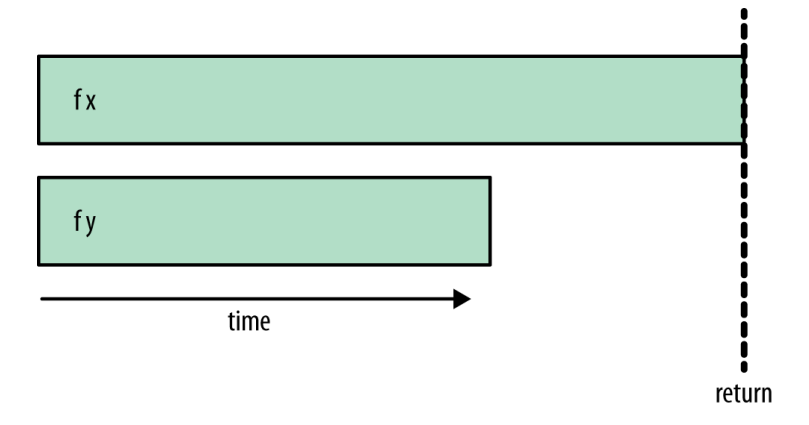

Figura 3: rpar-rpar-rseq-rseq

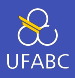

- A escolha da combinação de estratégias depende muito do algoritmo que está sendo implementado.
- Se pretendemos gerar mais paralelismo e não dependemos dos resultados anteriores, rpar-rpar faz sentido como estratégia.
- Porém, se já geramos todo o paralelismo desejado e precisamos aguardar o resultado rpar-rpar-rseq-rseq pode ser a melhor estratégia.

Estratégias de Avaliação

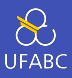

# A biblioteca Control.Parallel.Strategies define também o tipo:

<sup>1</sup> type Strategies a = a -> Eval a

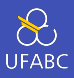

■ A ideia desse tipo é permitir a abstração de estratégias de paralelismo para tipos de dados, seguindo o exemplo anterior, poderíamos definir:

```
1 \quad -- \; :: \; (a,b) \; -> \; \text{Eval} \; (a,b)2 parPair :: Strategy (a,b)
\alpha parPair (a,b) = do a' < -r par a
4 b' \leftarrow rpar b
5 return (a',b')
```
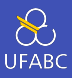

Dessa forma podemos escrever:

<sup>1</sup> runEval (parPair (fib 41, fib 40))

Mas seria bom separar a parte sequencial da parte paralela para uma melhor manutenção do código.

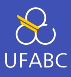

Podemos então definir:

using :: a -> Strategy a -> a  $1\,$  $x$  'using'  $s = runEval (s x)$  $\overline{2}$ 

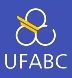

### Com isso nosso código se torna:

- (fib 41, fib 40) 'using' parPair  $\mathbf{1}$ 
	- Dessa forma, uma vez que meu programa sequencial está feito, posso adicionar paralelismo sem me preocupar em quebrar o programa.

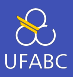

- A nossa função parPair ainda é restritiva em relação a estratégia adotada, devemos criar outras funções similares para adotar outras estratégias.
- Uma generalização pode ser escrita como:

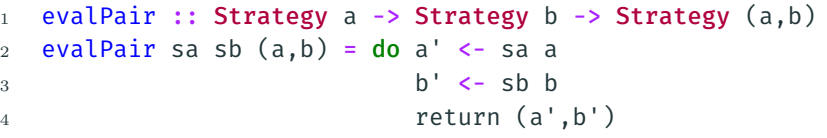

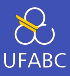

Nossa função parPair pode ser reescrita como:

- <sup>1</sup> parPair :: Strategy (a,b)
- $2$  par $Pair$  = eval $Pair$  rpar rpar

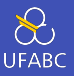

- Ainda temos uma restrição, pois ou utilizamos rpar ou rseq.
- Além disso ambas avaliam a expressão para a WHNF. Para resolver esses problemas podemos utilizar as funções:

```
1 rdeepseq :: NFData a => Strategy a
2 rdeepseq x = rseq (force x)
3
4 rparWith :: Strategy a -> Strategy a
5 rparWith strat = parEval . strat
```
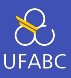

Dessa forma podemos fazer:

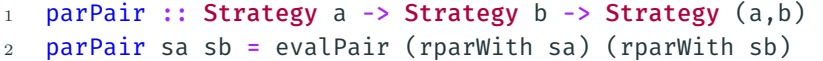

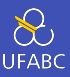

# E podemos garantir uma estratégia paralela que avalia a estrutura por completo:

 $(fib$  41, fib 40) `using` parPair rdeepseq rdeepseq  $\mathbf{1}$ 

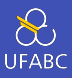

Como as listas representam uma estrutura importante no Haskell, a biblioteca já vem com a estratégia parList de tal forma que podemos fazer:

1 map f xs `using` parList rseq

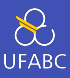

Essa é justamente a definição de parMap:

- parMap ::  $(a -> b) -> [a] -> [b]$  $1\,$
- parMap f xs = map f xs `using` parList rseq  $\overline{2}$

Exemplo: média

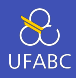

Vamos definir a seguinte função que calcula a média dos valores de cada linha de uma matriz:

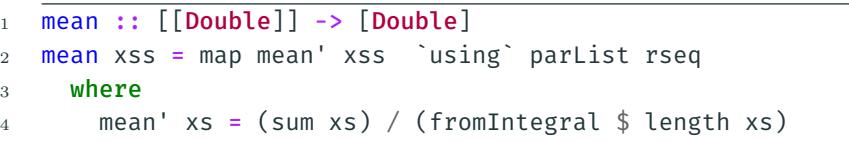

Cada elemento de xss vai ser potencialmente avaliado em paralelo.

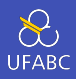

Compilando e executando esse código com o parâmetro -s obtemos:

### Total time 1.381s ( 1.255s elapsed)

O primeiro valor é a soma do tempo de máquina de cada thread, o segundo valor é o tempo total real de execução do programa.

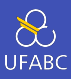

#### O que houve?

### Total time 1.381s ( 1.255s elapsed)

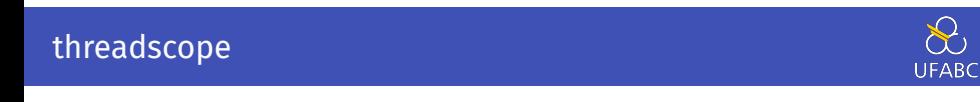

Vamos instalar o programa *threadscope* para avaliar, faça o download em

http://hackage.haskell.org/package/threadscope e:

```
1 $ tar zxvf threadscope-0.2.10.tar.gz
```

```
2 $ cd threadscope-0.2.10
```

```
3 $ stack install threadscope
```
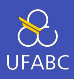

# Execute o programa da média incluindo o parâmetro -ls e faça:

\$ threadscope media.eventlog  $\mathbf{1}$ 

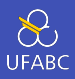

Os gráficos em verde mostram o trabalho feito por cada *core* do computador:

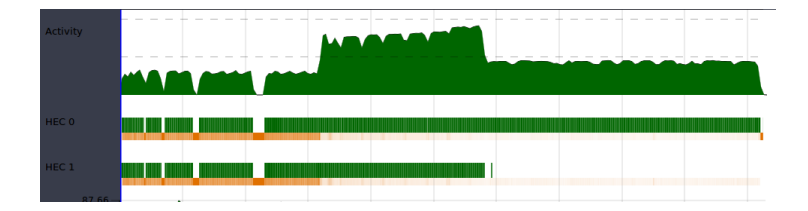

Por que um core fez o dobro do trabalho?

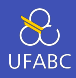

- No Haskell o paralelismo é feito através da criação de sparks,
- Um spark é uma promessa de algo a ser computado e que pode ser computado em paralelo.
- Cada elemento da lista gera um spark, esses sparks são inseridos em um *pool* que alimenta os processos paralelos.

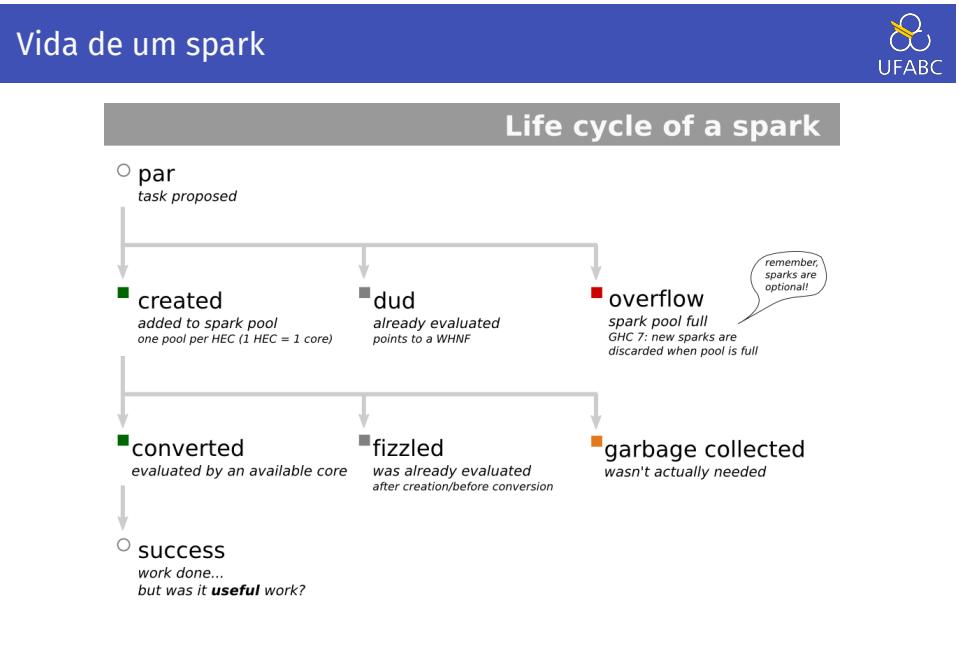

#### Figura 4: https: //wiki.haskell.org/ThreadScope\_Tour/SparkOverview <sup>60</sup>

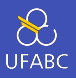

- Cada elemento que é passado para a função rpar cria um spark e que é inserido no *pool*.
- Quando um processo pega esse spark do pool, ele é convertido em um processo e então é executado.

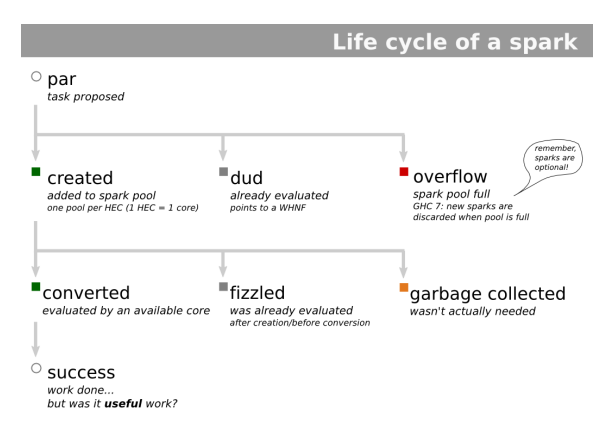

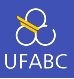

■ No momento da criação, antes de criar o spark, é verificado se a expressão não foi avaliada anteriormente. Caso tenha sido, ela vira um *dud* e aponta para essa avaliação prévia.

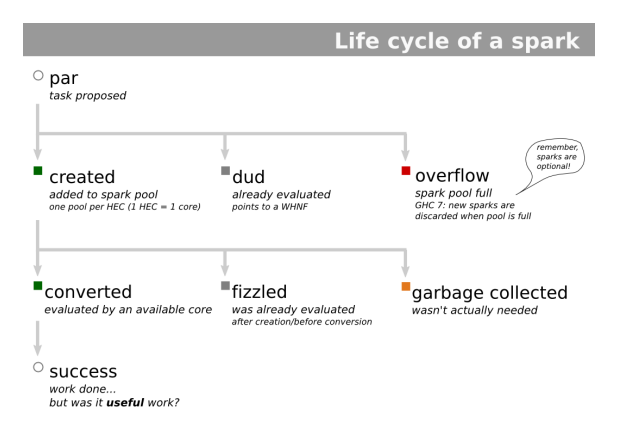

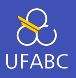

■ Se o pool estiver cheio no momento, ela retorna o status *overflow* e não cria o spark, simplesmente avalia a expressão no processo principal.

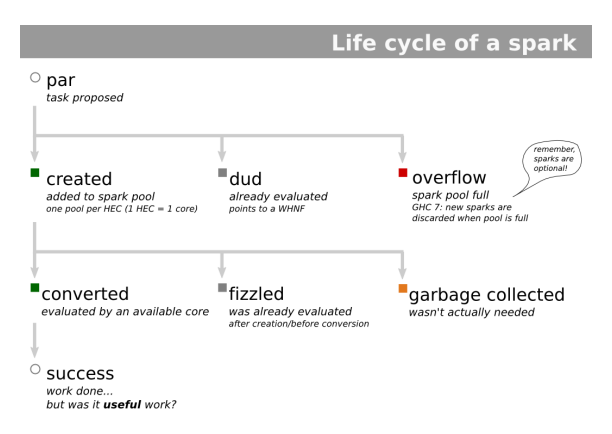

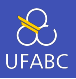

■ Se no momento de ser retirado do pool ele já tiver sido avaliado em outro momento, o spark retorna status *fizzled*, similar ao *dud*.

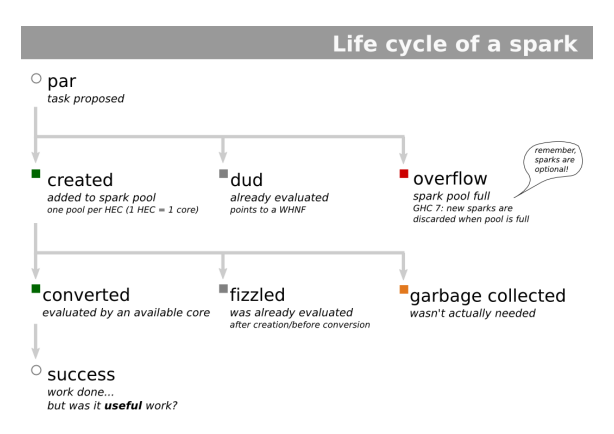

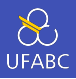

■ Finalmente, se essa expressão nunca for requisitada, então ela é desalocada da memória pelo *garbage collector*.

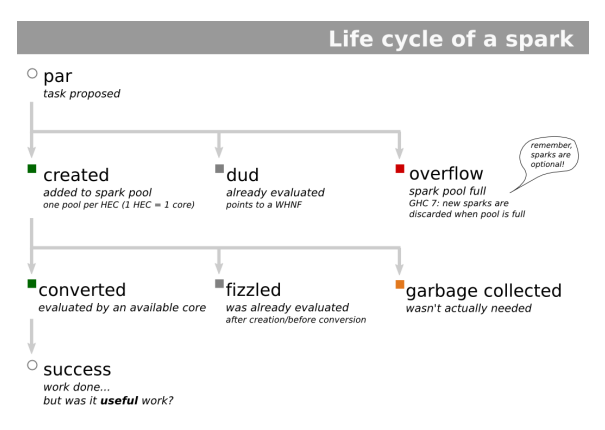

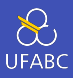

Sinais de problemas:

- Poucos sparks *→* pode ser paralelizado ainda mais
- Muitos sparks *→* paralelizando demais
- Muitos duds e fizzles *→* estratégia não otimizada.
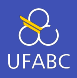

Voltando ao nosso exemplo, se olharmos para a criação de sparks, percebemos que ocorreu *overflow* (parte vermelha), ou seja, criamos muitos sparks em um tempo muito curto:

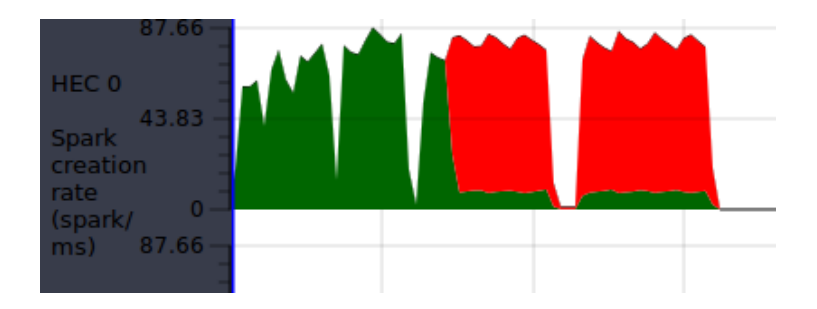

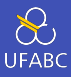

Vamos tirar a estratégia...

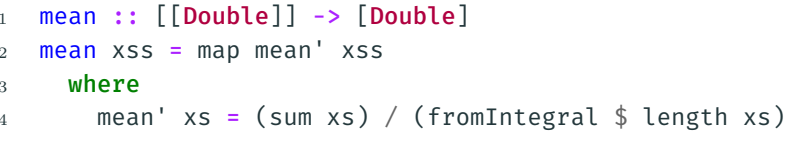

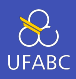

E criar uma nova função que aplica a função mean sequencial em pedaços de nossa matriz:

```
_1 meanPar :: [[Double]] \rightarrow [Double]2 meanPar xss = concat medias
3 where
4 medias = map mean chunks `using` parList rseq
5 chunks = chunksOf 1000 xss
```
Agora criaremos menos sparks, pois cada spark vai cuidar de 1000 elementos de xss.

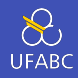

O resultado:

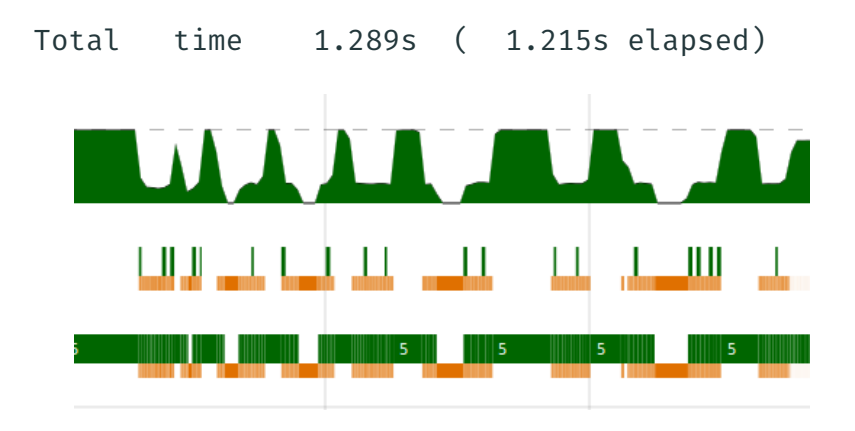

Não tem mais overflow! Mas…

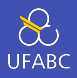

A função mean é aplicada em paralelo até encontrar a WHNF, ou seja, apenas a promessa de calcular a média de cada linha!

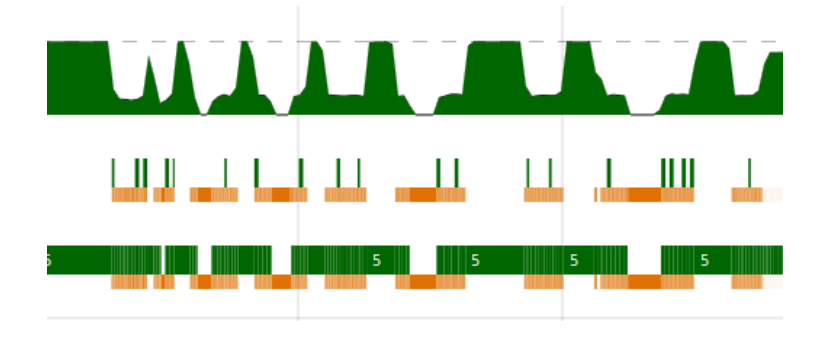

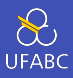

Vamos usar a estratégia rdeepseg.

```
meanPar :: [[Double]] -> [Double]
\mathbf{1}meanPar xss = concat medias
\mathfrak{D}where
\mathcal{R}medias = map mean chunks `using` parList rdeepseq
\overline{4}chunks = chunks0f 1000 xss
\overline{5}
```
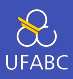

## Total time 1.303s (0.749s elapsed)

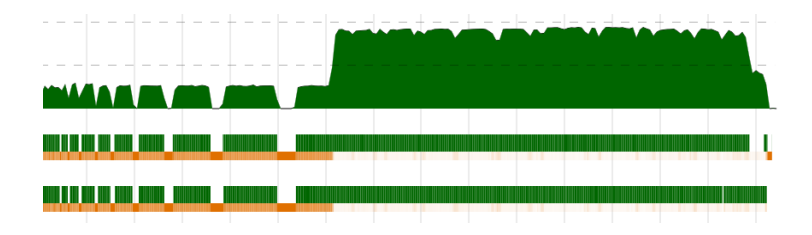

 $\odot$